# 1.1.1 Yapılandırma Dosyasında Açık Metin Halinde Parola Bulundurulması (Password in Configuration File) (CWE-260) (CWE-313)

## Açıklık Önem Derecesi: Düşük

Açıklığın Etkisi: Hassas Bilgilere Yetkisiz Erişim, Bilgi İfşası, Sızma girişimlerinde saldırının boyutunun artması

### Açıklığın Barındıran Dosyalar/Satırlar:

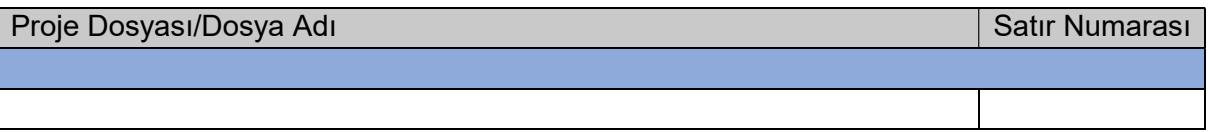

#### Açıklığın Açıklaması:

Uygulama geliştiricileri uygulamalarını daha modüler ve güvenli hale getirebilmek için parola gibi hassas verileri yapılandırma dosyalarına koyabilmektedirler. Yapılandırma dosyalarındaki bu hassas veriler uygulama tarafından ihtiyaç duyulan noktalarda kullanılırlar. Güvenliğe derinlikli defans (depth of defence) perspektifinden yaklaşacak olursak yapılandırma dosyalarında bu tarz hassas verilerin açık metin halinde (yani şifrelenmeden) yer alması güvenlik riski teşkil etmektedir.

Parola v.b. hassas veriler uygulamanın bir yapılandırma dosyasında (veya diskte bir dosyada) açık metin halinde depolanmamalıdır. Çünkü uygulamanın ilgili dosyasına erişimi olan / sızan veya depolama ortamına fiziksel ya da yönetici erişimi olan bir saldırgan girdiği sistemde bu hassas verileri okuyabilir. Bu ise saldırganın girdiği sistemde yapabileceği zararın ölçüsünü arttırabilir. Dolayısıyla uygulamanın yapılandırma dosyasında (veya diskte bir dosyada) açık metin halinde hassas veri depolama bir güvenlik açığı olarak ele alınır. Saldırganların girdikleri sistemde vereceği zararı minimize etmek için hassas veriler açık metin halinde depolanmamalıdır.

Uygulama güvenliğinde temel esas saldırganların içeriye hiçbir şekilde girememesidir. Fakat bazen güvenlik ne kadar üst seviyede olursa olsun saldırganın içeri girmesi devasa bir yüzeyde sadece bir boşluk yakalamasına bakabilmektedir. Dolayısıyla güvenliği daha garanti hale getirmenin yolu güvenliğe katman stratejisiyle yaklaşmaktan geçer. Bu ise örneğin uygulamanıza veya ağınıza gelecekte olası bir sızma girişimi yapıldığında şayet girişim başarılı olursa saldırganın içerideyken verebileceği zararı minimize edecek, belki de tam manasıyla sıfırlayacak iç katmanınızdaki güvenliğinizle mümkündür. Uygulama sunucunuza sızıldığı senaryoyu ele alacak olursak saldırgan örneğin uygulama yapılandırma dosyasını okuyarak ldap kullanıcı adı ve şifre bilgilerini veya smtp kullanıcı adı ve şifre bilgilerini, v.b.

ele geçirebilir. Bu sayede belki sadece web sunucu içerisinde uygulamanın kök dizininde sıkışıp kalacakken şimdi edindiği bilgi doğrultusunda uygulamanın bulunduğu domain ağına atlama yapabilir veya eposta sunucusuna erişebilir. Uygulama üzerinden yetki ölçüsünde bu şekilde daha da ilerleyebilir ve uzanabildiği ölçüde atlamalar yapabilir.

Uygulama parolaları açık metin olarak yapılandırma dosyalarında (veya diskteki bir dosyada) yer aldığında "Password in Configuration File (CWE-260)" veya daha genel tabirle "Cleartext Storage in a File or on Disk (CWE-313)" açıklığı olarak işaretlenirler. Uygulamalardaki bu açıklığa şöyle bir örnek verilebilir:

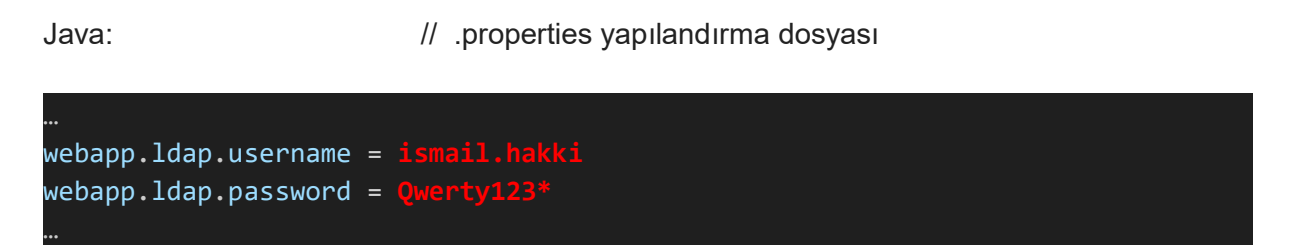

Burada java yapılandırma dosyasında uygulamanın ldap bağlantılarında kullanılmak üzere hesap bilgilerine yer verildiği görülmektedir. Bu veriler açık metin halinde yer aldığından güvensizdirler.

ASP.NET: // web.config yapılandırma dosyası

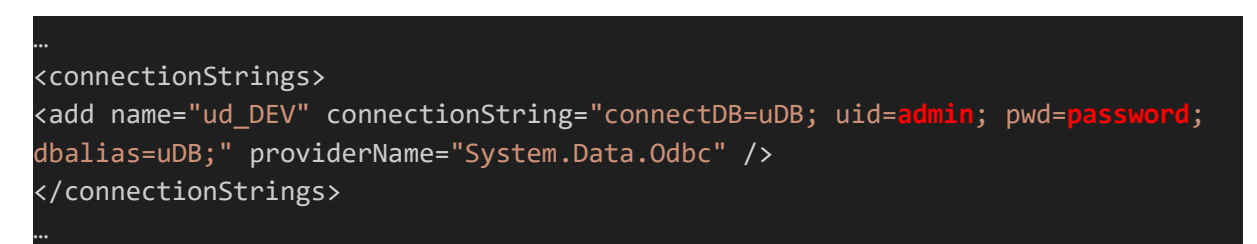

Bu örnekte ise asp.net yapılandırma dosyasında uygulamanın veritabanı bağlantılarında kullanılmak üzere veritabanı bağlantı cümleciğinin yer aldığı görülmektedir. Bu cümlecikteki hesap bilgileri verileri açık metin halinde yer aldığından güvensizdirler.

Kurum uygulama yapılandırma dosyasının açık metin halinde parola bilgisi barındırdığı tespit edilmiştir.

::::::: BULGU :::::::

Açıklığın Önlemi:

Parolalar yapılandırma dosyalarında şifreli halde tutulmalıdırlar. Şifrelemeyi çözmek için bir deşifreleme anahtarı kullanılmalıdır. Uygulama kaynak kodları bu yapılandırma dosyalarından parolaları deşifreleme ile çekerek işlemlerini yürütmelidir.

## Referanslar:

- 1. https://cwe.mitre.org/data/definitions/260.html
- 2. https://cwe.mitre.org/data/definitions/313.html
- 3. https://www.owasp.org/index.php/Preventing\_LDAP\_Injection\_in\_Java
- 4. https://www.webguvenligi.org/wp-content/uploads/2007/11/authenticationtrk.pdf
- 5. https://www.owasp.org/index.php/Use\_of\_hard-coded\_password
- 6. https://docs.microsoft.com/en-us/dotnet/framework/data/adonet/connection-stringsand-configuration-files
- 7. https://stackoverflow.com/questions/4227921/how-can-we-have-two-connectionstrings-in-web-config-and-switch-betweeen-them-in
- 8. https://stackoverflow.com/questions/5642474/setting-up-connection-string-in-asp-netto-sql-server
- 9. https://www.c-sharpcorner.com/UploadFile/7d3362/various-ways-to-specifyconnection-string-in-Asp-Net-web-app/
- 10. https://www.youtube.com/watch?v=v1EWUAYNA1g
- 11. https://www.youtube.com/watch?v=Gf3kFBAovXw
- 12. https://stackoverflow.com/questions/15365210/failed-to-encrypt-the-sectionconnectionstrings-using-provider-rsaprotectedco
- 13. https://superuser.com/questions/401495/equivalent-of-unix-find-command-onwindows
- 14. https://docs.microsoft.com/en-us/previous-versions/aspnet/hh8x3tas(v%3Dvs.100)
- 15. https://www.youtube.com/watch?v=lzm\_uTW9Ug8
- 16. http://www.sortedset.com/how-to-encrypt-decrypt-a-password-stored-in-a-propertiesfile-with-java-jasypt-apache-commons-configuration/
- 17. https://github.com/sortedset/jasyptblog
- 18. https://commons.apache.org/proper/commonsconfiguration/userguide/upgradeto2\_0.html
- 19. https://commons.apache.org/proper/commonsconfiguration/apidocs/org/apache/commons/configuration2/ex/ConfigurationException .html
- 20. https://commons.apache.org/proper/commonsconfiguration/apidocs/org/apache/commons/configuration2/PropertiesConfiguration.ht ml
- 21. https://www.programcreek.com/java-apiexamples/?class=org.apache.commons.configuration2.builder.FileBasedConfiguratio nBuilder&method=save
- 22. https://stackoverflow.com/questions/22541455/warning-the-method-assertequalsfrom-the-type-assert-is-deprecated
- 23. https://www.tutorialspoint.com/junit/junit\_suite\_test.htm
- 24. http://www.jasypt.org/dependencies.html
- 25. https://www.youtube.com/watch?v=2xA82u3Q84M
- 26. http://docs.vizrt.com/viz-content-pilotguide/5.6/configuration\_database\_service\_names\_and\_sid.html
- 27. https://docs.oracle.com/database/121/ODPNT/featConnecting.htm#ODPNT199
- 28. https://docs.microsoft.com/en-us/dotnet/framework/data/adonet/oracle-and-adonet
- 29. https://www.oreilly.com/library/view/adonet-cookbook/0596004397/ch01s09.html
- 30. https://docs.microsoft.com/tr-tr/dotnet/framework/data/adonet/connection-stringsyntax#sql-server-authentication-with-sqlclient
- 31. https://www.c-sharpcorner.com/UploadFile/nipuntomar/connection-strings-for-oracle/
- 32. https://www.oracle.com/webfolder/technetwork/tutorials/obe/db/12c/r1/appdev/dotnet/ Web\_version\_Fully\_Managed\_ODPnet\_OBE/odpnetmngdrv.html
- 33. https://stackoverflow.com/questions/46408085/oracle-connection-in-c-sharpconnection-string
- 34. https://stackoverflow.com/questions/8202999/encrypt-a-connection-string-how
- 35. https://stackoverflow.com/questions/8195099/java-how-to-store-password-used-inapplication/8195195#8195195
- 36. https://www.appmarq.com/public/tqi,1020820,Avoid-hardcoded-passwords-**TypeScript**
- 37. https://docs.snyk.io/scan-application-code/snyk-code/security-rules-used-by-snykcode/javascript-and-typescript
- 38. https://rules.sonarsource.com/typescript/RSPEC-2068
- 39. https://rules.sonarsource.com/php/RSPEC-2068
- 40. https://offensive360.com/how-to-prevent-hardcoded-passwords/